Not implementation in a perceptron:

$$
X_0 = 1
$$
  $W_0 = 0.5$   $\sum_{i=0}^{1} x_i w_i = X_0 \cdot \mathcal{W}_0 + X_1 \cdot \mathcal{W}_1$   
 $X_1 \in \{0, 1\}$   $\mathcal{W}_1 = -1$   $\sum_{i=0}^{1} x_i w_i = X_0 \cdot \mathcal{W}_0 + X_1 \cdot \mathcal{W}_1$   
 $= 0.5 - X_1 = \begin{cases} 0.5 & \text{if } x_i = 0 \\ -0.5 & \text{if } x_i = 1 \end{cases}$ 

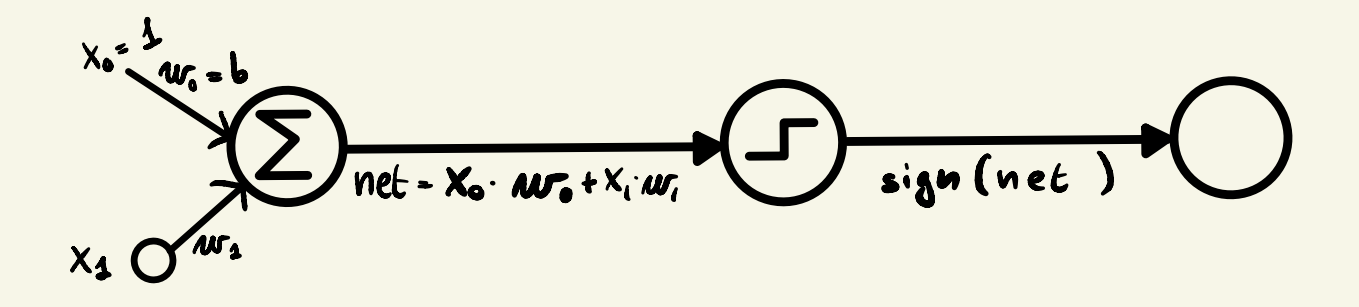